## Using printed shade cards

In this example I pick a palette of eight shades by matching print outs of J&S yarn shade cards against a map of Shetland from the Great World Atlas which I remember fondly from childhood, and which I'm exploring as an inspiration source. Get your own shade-card PDF here. I use a range of criteria for editing my choices down, including:

- prioritising the colours in the inspiration source of greatest importance to me (in this case there is a quest to get the right shades of blue/green to describe the Atlantic Ocean)
- matching the inspiration source continually to the printed shades to keep trying to understand its colours
- tinkering with the palette to ensure I don't end up with a whole range of yarn shades which are too similar in value (that is how dark or light a shade is)

Picking yarn shades like this does have limitations; the ink/paper of your printer won't necessarily be 100% accurate in replicating the nuances of the actual yarns — I found it a bit hard to read the darker shades, for example — but it's easier to see each colour in isolation when you can cut the printouts into small pieces and arrange them like tiles on your inspiration source, which gives you another way to see and visualise a palette. Have a go at printing out the J&S shade cards and matching them to your inspiration source. Top tip: using photographic paper as I have here will give the colours more depth and lustre than if you use ordinary matt printer paper!

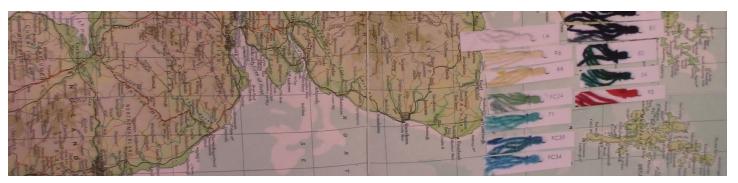